### **EKSAMENSOPPGAVE**

 $\mathbf{A}$ 

 $\mathbf{f}$ 

## **Emne:** IRBI020011 Medisinske laboratorieemner 1 **Lærer/telefon:** Anne-Margrethe Borg Elisabeth Astrup

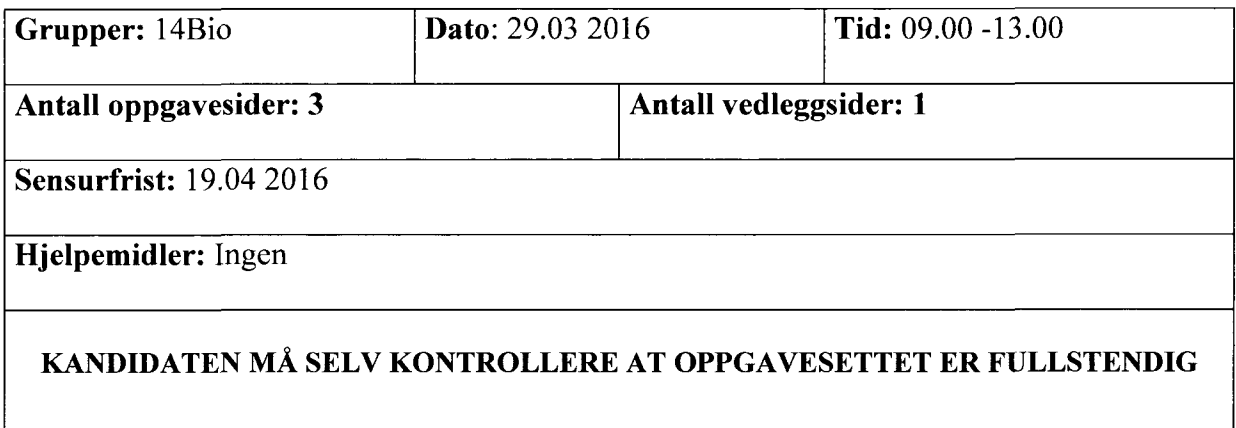

# **Oppgave 1**

- a) Forklar hensikten med kalibrering av BCP-metoden til måling av S-albumin.
	- Hvordan oppnår vi at analyseresultatene har god sporbarhet?

Diskuter hva en må ta hensyn til når en skal innføre en screeningtest av befolkningen for en alvorlig sykdom.

- b) -Velg tre eksempler på preanalytiske variabler som har betydning for koagulasjonstesten PT-INR, og forklar hvorfor de har betydning.
	- Hva menes med at det terapeutiske området for koagulasjonstesten PT-INR er 2,0-3,0.

Hvilken betydning har det for pasienten hvis resultatet ligger utenfor det terapeutiske området for PT-INR ?

Hva er en Profesjonell antigenpresenterende celle (APC), og hvilken oppgave har disse cellene i immunsystemet?

- Hvilke celler er Profesjonelle antigenpresenterende celler?

Gi en kort beskrivelse av Human leukocytt antigens (HLA) rolle i immunsystemet.

## **Oppgave 2**

- a) Forklar begrepene og angi ved hvilke tilstander/sykdom(mer) disse fenomenene kan ses:
	- Polykromasi
	- b) NRBC
	- c) Hypersegmentering
	- d) Hypokromasi
	- Anisocytose
	- f) Poikilocytose

b) - Hvorfor bør en helst vente med å utrede årsaken til anemi dersom pasienten har en alvorlig infeksjon?

Hvilke(n) analyse(r) er nyttige dersom en mistenker hemokromatose (jernopphopningssyndrom)? Begrunn svaret.

Hvilke analyser brukes for å bekrefte mistanken om at hemolyse er årsaken til anemi? Begrunn svaret.

# **Oppgave 3**

- a) Beskriv prinsippet for differensialtelling av leukocytter <sup>p</sup>å et hematologinstrument. Hvilke preanalytiske variabler er det ved telling av leukocytter? Begrunn svaret.
- b) Hva ser du i blod- og benmargsutstryk ved myelomatose (multiple myeloma)? Sett navn på hvor de forskjellige cellene vil være i det normale cytogrammet fra Advia.

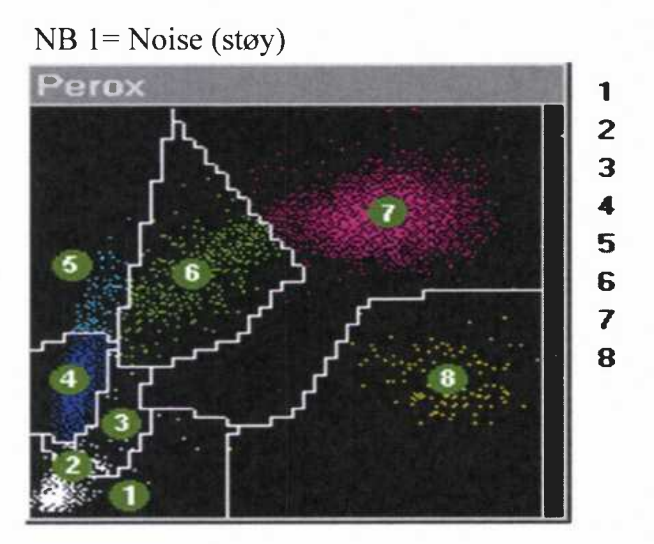

c) - Cytogrammet under har gitt varselet MPO DE. Hva betyr det? Hvilke andre varsler kan cytogrammet ha gitt? Begrunn svaret

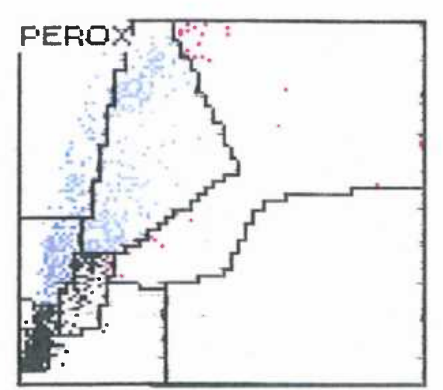

**Hva** vil du gjøre før du <sup>g</sup>ir ut svaret fra hematologiinstrumentet <sup>p</sup>å denne prøven?

#### **Oppgave 4**

1

 $\ddot{\phantom{0}}$ 

Du får rekvisisjon med bestilling av to enheter Erytrocytter til en for Blodbanken ukjent pasient.

- Hvilke analyser av pasientens blod må utføres før en kan levere ut Erytrocyttene? Begrunn svaret.

- En pasient får en positiv Antistoffscreening.
	- Hva menes med det, og hva kan årsaken være?
	- Beskriv kort hvordan Identifikasjonsskjemaer for antistoffer skal tolkes.
	- Hvilket antistoff har pasienten ut fra din tolkning av vedlagt Identifikasjonsskjema?
	- Hvilke Erytrocytter skal velges til denne pasienten?

- Hva kan skje med pasienten, hvis du tolker Identifikasjonsskjemaet feil og gir ut uforlikelige Erytrocytter?

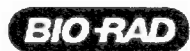

 $\overline{a}$ ٦g

> Pati Ann

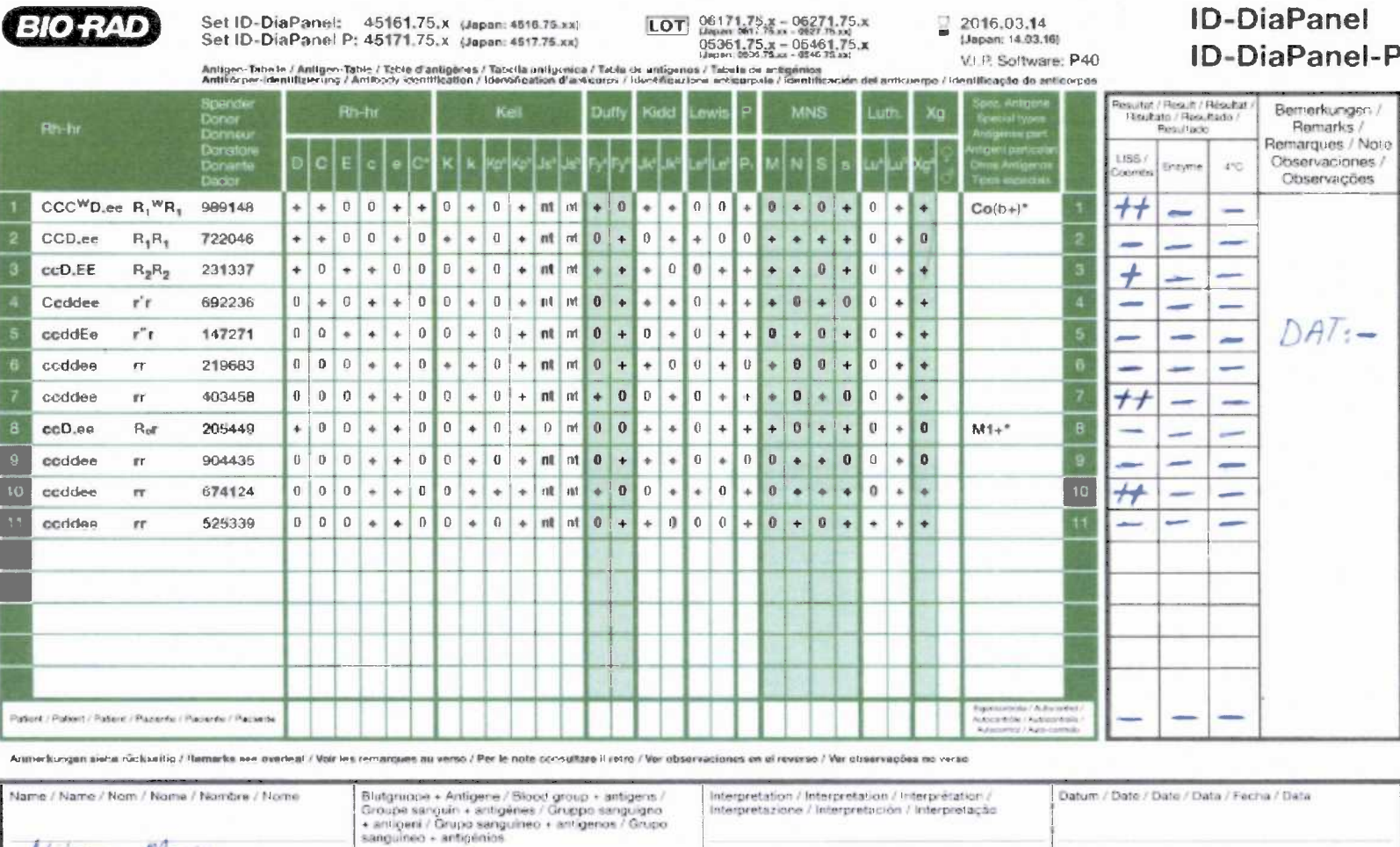

 $B +$ 

Vedlegg

8004115 04.13 01.01.2016 / 14:19

Nilsen Maria

071089-XXXXX

of DiaMed GmbH, Pra Rond 23, 1785 Cressler FR, Switzerland, www.bio-rad.com/immunohematology

 $\overline{a}$